### **CYME** Logiciels et solutions d'analyse de réseaux électriques

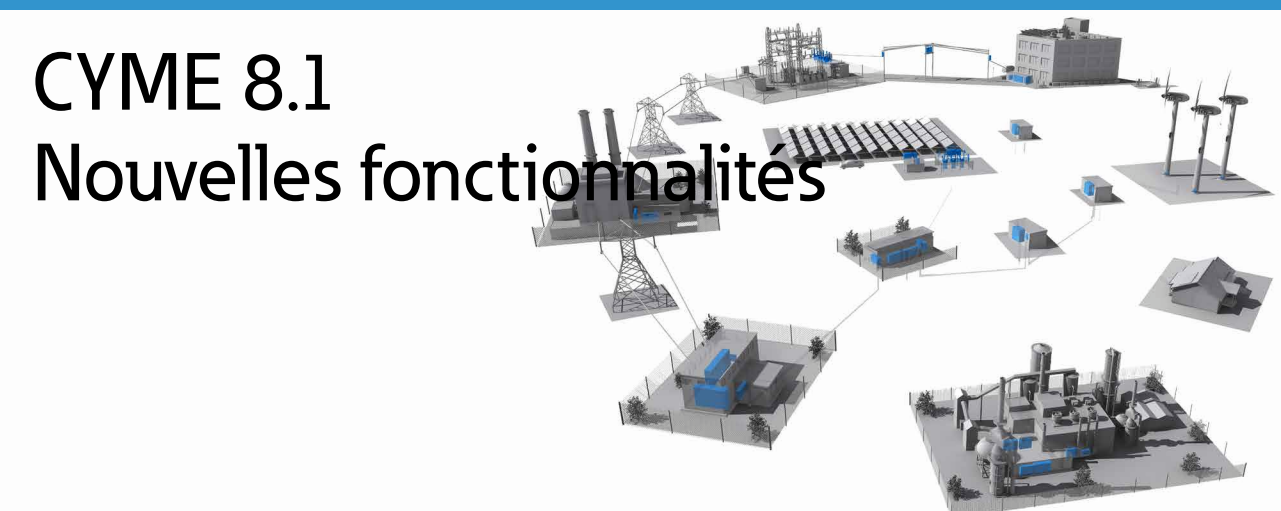

# Des analyses de réseaux électriques à la fine pointe en cette ère de changements rapides

Fournir une alimentation en électricité à la fois fiable et sécuritaire tout en optimisant les actifs et en gagnant en efficacité est au cœur même des défis que rencontrent les ingénieurs chargés de la planification du réseau dans un environnement en constante évolution.

Suivant de près l'évolution de la technologie, des normes et des règlements, les algorithmes, les modèles et l'interface de CYME sont mis à niveau constamment afin d'offrir une vision claire du comportement du réseau dans diverses circonstances en seulement quelques clics. L'équipe de CYME poursuit le développement du logiciel CYME afin qu'il serve de cadre flexible aux ingénieurs électriciens qui effectuent des analyses avancées des services d'électricité et des installations industrielles. Elle centre toujours ses efforts sur sa promesse de livrer un logiciel puissant, mais intuitif, qui produit des résultats fiables et faciles d'accès. En plus des algorithmes nouveaux et améliorés, les nombreux outils novateurs lancés avec la version 8.1 procurent une expérience de navigation enrichie à travers le schéma unifilaire et permettent l'intégration dynamique à des systèmes externes pour offrir une vision factuelle du réseau.

La réputée convivialité du logiciel CYME a été augmentée dans cette nouvelle version, qui combine les commentaires de nos utilisateurs et nos idées novatrices : elle répond aux pratiques, normes et règlements en constante évolution dans l'industrie.

# Modèle de réseau amélioré au moyen de mesures prises sur le terrain

Des plug-ins adaptables sont lancés avec la version 8.1. Ils visent à enrichir le modèle de réseau de CYME au moyen de données dynamiques prises sur le terrain et à alimenter les systèmes externes avec l'information tirée des données et des résultats de CYME.

#### **Module Extraction de données dynamiques en mode** *Pull* **(DDP)**

Le module DDP a été conçu pour peaufiner le modèle de réseau en y ajoutant des mesures prises sur le terrain (puissance, courant, tension, charge, production), ou l'état de dispositifs (interrupteurs, régulateurs de tension, batteries de condensateurs shunt, etc.). Ainsi, le modèle

de réseau de CYME représente précisément le réseau à des moments déterminés et fournit aux ingénieurs de précieuses informations lors des analyses de soutien aux opérations.

Une fois l'accès aux données et le mappage configurés, le module permet de récupérer les mesures figurant dans des systèmes externes comme les logiciels historiens SCADA, les AMI, les MDM, etc., depuis l'interface utilisateur de CYME.

Le DDP est aussi utile à la planification à long terme. Il permet la création d'un lien dynamique entre CYME et un outil de prévision de la charge. Le logiciel peut recueillir des données comme les charges de pointe et les charges minimales annuelles ou saisonnières des circuits et des batteries, ce qui permet d'évaluer rapidement les conditions anormales du réseau et les risques pour autant d'années qu'en couvre la base de données de prévision externe.

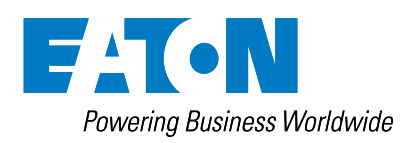

#### **Module Publication de données en mode** *Push*

Le logiciel CYME combine une foule d'information sur le réseau électrique et ses composantes relativement à leur construction, à leur installation et à leur configuration, de même que des résultats d'analyses diversifiées.

Le module Publication de données en mode Push facilite la publication des données issues de CYME à l'intention d'utilisateurs habitués au logiciel ou non (p. ex., les équipes de terrain, les clients, etc.). Un pont personnalisé se crée entre le logiciel et les systèmes externes désirés, à partir de la vaste bibliothèque de mots-clés de **CYME** 

Le plug-in reçoit les valeurs sélectionnées dans CYME depuis le modèle de réseau ou les résultats de la simulation, puis les pousse vers le système externe. Par conséquent, grâce au module Publication de données en mode Push, le logiciel CYME peut servir de dépôt de données ou de moteur de calcul dans un environnement intégré.

#### **Mise à jour du réseau dans le temps**

Maintenant que l'utilisateur dispose de données variables dans le temps à portée de main grâce au DDP, il peut obtenir l'état du réseau temporel en quelques clics lors du chargement d'un réseau ou à tout moment par la suite. Selon les données disponibles, les demandes de mise à jour affichées peuvent comprendre l'état des dispositifs, les lectures de compteur et les valeurs de charge et de production à un moment précis, à des intervalles de temps définis par l'utilisateur ou au moment le plus récent.

#### **Utilisation des données dynamiques dans les analyses temporelles**

Plusieurs analyses de CYME tirent pleinement parti des données variables dans le temps qui sont mises à jour automatiquement par l'entremise du DDP. Après la mise à jour du modèle de réseau effectuée par l'utilisateur, le nouvel état du système peut être étudié au moyen de diverses analyses de CYME, dont l'Estimateur d'état de réseaux de distribution, l'Analyse de répartition de puissance, l'analyse Allocation de charge et l'Analyse des contingences.

# Nouveaux modules pour des gains en efficacité plus importants

#### **EPRI DRIVE™**

Le moteur EPRI DRIVE™ a été intégré au logiciel CYME sous forme de module et s'ajoute au module Analyse de la capacité d'intégration en guise de méthode d'analyse de la capacité d'accueil.

La méthode de calcul produit des résultats regroupés et granulaires sur la capacité d'accueil de chaque câble de distribution et tient compte des caractéristiques propres aux circuits, dont la topologie, les données sur les plaques signalétiques, les réglages des dispositifs ainsi que les conditions de chargement minimales et maximales. Ses nombreux paramètres d'analyse tiennent compte des nuances entre les technologies des ressources énergétiques distribuées (RED) et des incidences attribuables à chacun des types de ressource.

Principaux avantages :

- Méthode simplifiée reposant sur l'heuristique;
- Résultats accessibles pour les scénarios de grande capacité d'accueil des RED triphasées (centralisées et distribuées) et pour les scénarios de petite capacité d'accueil des RED monophasées (distribuées);
- Analyse complète basée sur des critères multiples et diversifiés qui abordent l'apport thermique ainsi que la qualité, la protection et la fiabilité de l'énergie.

Les résultats sur la capacité d'accueil sont fournis dans divers formats par le logiciel CYME. Les couches de codage par couleurs dans les cartes thermiques et les schémas unifilaires portent sur chaque aspect de la méthode de calcul.

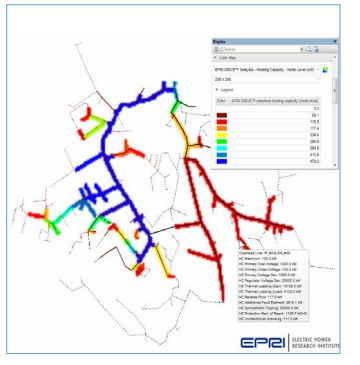

#### **Localisateur de défaut avancé**

Des détecteurs et indicateurs de défaut intelligents sont installés le long du réseau de distribution pour assurer sa surveillance à distance et recueillir des données sur son état. Les données aident ensuite à évaluer les emplacements possibles des défauts et à préparer un plan d'action efficace pour rétablir le service.

Le module Localisateur de défaut avancé de CYME offre une méthode de calcul rigoureuse et permet de visualiser l'emplacement possible des défauts sur un modèle de réseau détaillé.

Pour la modélisation de dispositifs de surveillance sur le schéma unifilaire, l'indicateur de défaut, dont le seuil de déclenchement peut être défini, a été ajouté aux instruments à glisser-déposer dans l'onglet Boîte à outils du volet d'exploration de CYME.

Le logiciel CYME prend en charge les fichiers COMTRADE générés par les dispositifs électroniques intelligents (DEI). Les données peuvent être utilisées directement à partir de la boîte de dialogue du module, comme méthode de saisie immédiate des mesures prises sur le terrain en cas de défaut.

En fonction d'une ou de plusieurs mesures de défaut (courant ou réactance au défaut), saisies ou obtenues, et de la tolérance indiquée, le module calcule les possibles emplacements des défauts et trie les résultats. L'utilisateur peut aussi définir la mesure (p. ex., courant) pour chaque phase.

Une fonction de défaut mobile est intégrée au module afin d'affiner les résultats de la détection de l'emplacement des défauts dans les modèles à longues lignes. Elle calcule le courant de défaut à intervalles réguliers le long des lignes.

La visualisation des dispositifs de mesure et des chemins critiques des défauts sur le schéma unifilaire est facilitée grâce aux marqueurs et aux couleurs configurables. Un rapport complet est généré; où figurent les emplacements de défaut déterminés, de l'information à leur sujet ainsi que la distance électrique entre le défaut et l'emplacement du dispositif de lecture.

L'algorithme du module est basé sur les normes C37.114© et C37.111-2013© de l'IEEE.

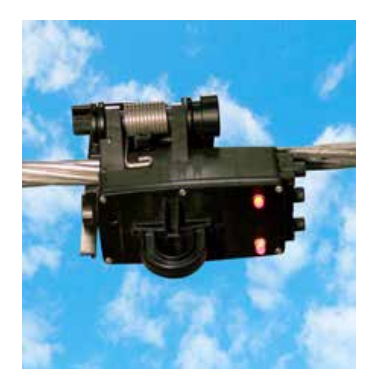

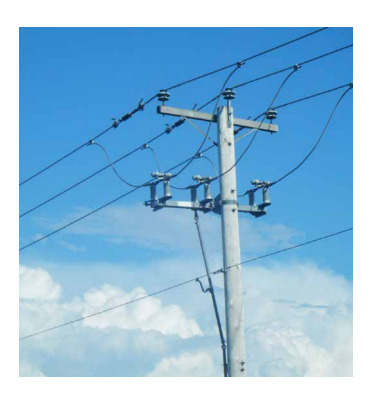

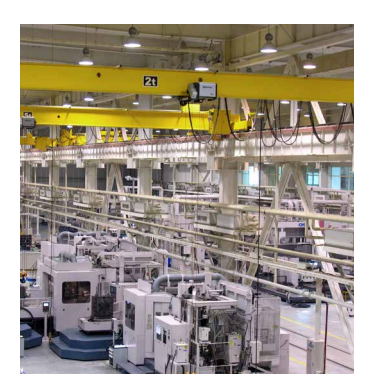

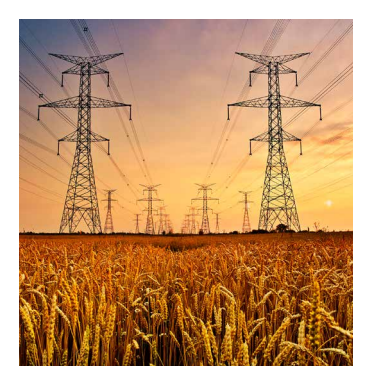

# Des algorithmes complexes, mais faciles à utiliser, qui reflètent les plus récentes pratiques de l'industrie

Conformément aux besoins et aux tendances de l'industrie, les algorithmes et l'interface de plusieurs de nos modules ont été mis à niveau afin d'offrir aux ingénieurs la précision et la convivialité qu'ils recherchent.

#### **Analyse de la capacité d'intégration**

Les fonctionnalités de ce module ont été améliorées afin d'élargir les possibilités de prise en charge des différents besoins liés à l'analyse de la capacité d'accueil. Des améliorations ont été apportées aux contraintes de protection suivantes :

- Réduction de la portée de protection - sert à vérifier que le courant de défaut minimum perçu par le dispositif de protection ne peut être réduit au-delà d'un certain pourcentage afin d'assurer la suffisance de sa portée de protection;
- Déclenchement par sympathie - sert à déterminer le niveau de production maximal permis sans que le retour d'énergie de la contribution au courtcircuit cause le déclenchement des dispositifs de protection contre les surintensités dans d'autres zones de protection;
- Isolement du défaut minimum - sert à vérifier que le dispositif de protection est toujours en mesure d'isoler le défaut minimum dans sa zone.

Il est possible de déverrouiller les commandes des changeurs de prises et des compensateurs commutés lors du calcul de la capacité d'intégration maximale pour la contrainte de tension en régime permanent.

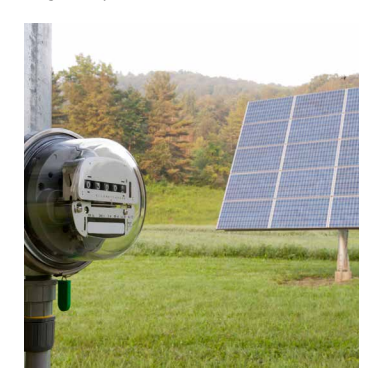

Les résultats tiennent compte des changements de tension et constituent une représentation plus adéquate de l'état final du réseau.

#### **Estimateur d'état de réseaux de distribution**

Le puissant algorithme de ce module permet maintenant une meilleure utilisation des données des services d'électricité. En outre, une nouvelle méthode de recherche linéaire facilite la convergence de l'analyse des réseaux qui présentent des problèmes de modélisation ou de comptage.

Le module exploite les données externes tirées de systèmes comme les AMI. Le module DDP de CYME peut être utilisé à cet effet.

Des indices de qualité de la solution ont été ajoutés, de même que les mots-clés qui y sont associés, pour permettre leur utilisation dans le logiciel. Dans les rapports, ces indices indiquent le degré d'uniformité entre la solution calculée, le modèle de réseau et les mesures extraites, p. ex., la puissance active et la puissance réactive des compteurs, des génératrices, des moteurs et des charges, ainsi que le courant et la tension mesurée par les compteurs.

De plus, pour faciliter la convergence de l'analyse et fournir une solution adéquate, la fonction Prévérification des données erronées valide les valeurs des dispositifs de comptage présents sur le réseau. L'utilisateur peut définir les filtres appliqués. Des scripts peuvent être utilisés pour valider les données et modifier les valeurs, par l'entremise de l'outil de script CYME avec Python.

#### **Équilibrage de la charge**

Plus aucune contrainte ne limite l'application et le retrait des changements de phase suggérés par ce module, et le tout peut être entièrement visualisé, puisqu'un nouvel onglet Équilibrage de la charge a été ajouté au volet d'exploration : il est accessible en tout temps et est doté de fonctionnalités qui facilitent la prise de décisions.

L'utilisateur peut appliquer, retirer ou ignorer tout changement de phase suggéré et voir les résultats actualisés sur le schéma unifilaire. Des hyperliens facilitent la visualisation de ces changements de phase sur le schéma.

#### **Analyse des dispositifs de protection**

Les dispositifs encerclés ainsi que les couleurs et les étiquettes offrent une meilleure visualisation des résultats de la simulation Ordre des opérations : ils sont utilisés afin de faciliter l'identification des dispositifs déclenchés ou fermés et la détermination de l'emplacement des défauts et des délais de déclenchement. Le rapport permet désormais de déterminer la différence en temps entre deux opérations.

Dans l'onglet Propriétés du volet d'exploration, il est possible de modifier les réglages de tout dispositif de protection sélectionné sur le schéma, et une nouvelle couche de codage par couleurs facilite la visualisation du nombre de dispositifs de protection en amont sur chaque tronçon. Les couleurs des courbes dans les vues TCC, si elles n'ont pas été personnalisées individuellement, suivent le même code.

D'importantes améliorations ont été apportées à la gestion des réglages TCC, notamment l'option de créer un lien dynamique entre les dispositifs de protection sur le modèle et les réglages TCC stockés dans le dépôt de données. L'utilisateur peut désormais afficher et modifier un groupe de réglages TCC directement dans le dépôt de données et appliquer les modifications à tous les dispositifs de protection concernés.

# Déploiement facilité du logiciel CYME au sein de votre entreprise

Grâce aux fonctions de configuration améliorées, l'accès au logiciel CYME en fonction de différentes méthodes de travail peut être simplifié en définissant les aspects de l'outil nécessaires à chaque utilisateur pour l'exécution de ses tâches. Cette fonctionnalité permet de centrer la formation des employés sur les fonctions configurées, ce qui réduit la courbe d'apprentissage et favorise l'atteinte d'un niveau d'efficacité supérieur.

Pour simplifier la création et la gestion des fichiers de configuration, plusieurs améliorations ont été apportées au logiciel CYME et à son outil de réglage de la configuration,

un équivalent de ce dernier étant désormais intégré à l'interface utilisateur du logiciel pour en faciliter l'utilisation.

La création de modèles de configuration cible les fichiers et les dossiers que le logiciel utilise. La configuration personnalisée des menus, des barres d'outils, des rapports, des fenêtres de résultat, etc., est conservée dans l'un de ces fichiers de configuration. Il est facile de normaliser les accès aux composantes du logiciel CYME en fonction des besoins, ainsi que le contenu et la structure des rapports en fonction des procédures de l'entreprise.

En outre, le logiciel CYME simplifie la création, le partage et le déploiement des modèles de configuration au sein d'une équipe d'ingénieurs en fonction des besoins individuels de chacun, tout en maintenant un niveau de sécurité élevé. Les modèles de configuration peuvent être partagés et déployés dans une interface personne-machine ou dans un environnement en réseau lorsque le logiciel est utilisé ainsi. De plus, les récentes améliorations apportées à la gestion des fichiers de configuration facilitent le déploiement de modèles propres à une entreprise ou à un utilisateur dans les cas où CYME est exécuté en tant qu'application virtuelle.

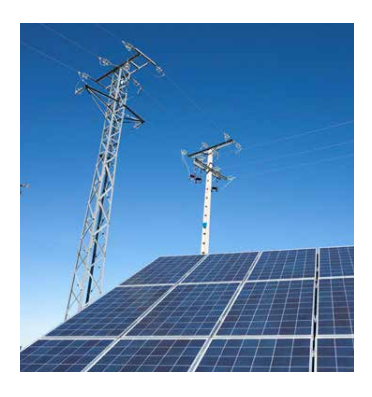

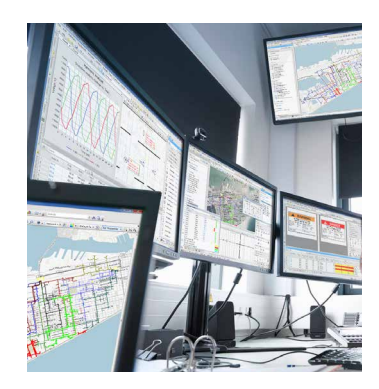

# CYME 8.1 **Nouvelles** fonctionnalités

Des analyses de réseaux électriques à la fine pointe en cette ère de changements rapides

# Mise à niveau de la modélisation de réseaux pour des résultats précis

Pousser la modélisation de réseaux électriques à une échelle de précision supérieure afin d'obtenir des résultats réalistes nécessite une modélisation précise des équipements et des charges ainsi que de leurs réglages sur le terrain. Plusieurs améliorations ont été apportées aux fonctions de modélisation de l'équipement de CYME afin d'imiter le plus fidèlement possible le comportement des dispositifs et des charges.

- De l'information supplémentaire peut être saisie lors de la définition des charges du client; elle pourra ensuite être utilisée dans les rapports, les fenêtres de résultats, les filtres, etc. La fenêtre de résultats Charge du client en aval est dynamique pour que la surveillance des données puisse être assurée pendant les modifications. Les configurations des charges du client peuvent être échangées entre les utilisateurs.
- Le changeur de prises hors tension du transformateur par phase est désormais pris en charge et comporte de nouveaux réglages grâce auxquels l'utilisateur peut régler les prises principale et secondaire de chaque phase.
- Un nouveau modèle de relais inspiré des relais MNPR d'ETI a été ajouté aux protecteurs de réseau en guise de complément au modèle de relais actuel de CYME, qui est inspiré du relais MPCV d'Eaton.
- Une connexion monophasée a été ajoutée aux réglages de connexion des moteurs.
- Un facteur de réduction du courant admissible a été ajouté aux réglages des lignes aériennes.
- Pour la modélisation harmonique de la source, il est désormais possible de contrôler l'injection de courant harmonique des systèmes de production décentralisée d'énergie à base d'onduleurs, des convertisseurs de fréquence, des chargeurs à courant continu et de l'alimentation statique sans coupure (ASSC) en saisissant les paramètres du dispositif de façon à limiter les niveaux de distorsion dans les spécifications.
- Des configurations ont été ajoutées aux pylônes monoternes et biternes pour permettre la définition de pylônes de transport européens.
- Grâce à l'ajout de deux niveaux de courts-circuits aux réglages de la source équivalente, il est possible d'indiquer une plage d'impédance pour la source et de spécifier le niveau d'impédance à utiliser. Ce niveau peut être remplacé dans plusieurs analyses par un niveau sélectionné en guise de paramètre de simulation.
- Trois modèles d'impédance homopolaire sont désormais disponibles pour le transformateur de mise à la terre; une fonction d'estimation a aussi été ajoutée pour le calcul de l'impédance.
- Pour calculer l'impédance de mise à la terre, un calculateur est intégré à la définition des équipements et à tous les réglages des génératrices et des transformateurs à deux enroulements.
- La modification de la définition des équipements se fait désormais de manière plus intuitive : l'utilisateur peut garder en vue les

changements apportés aux valeurs tout en effectuant les ajustements nécessaires. En outre, une fois appliquées, les modifications peuvent être propagées partout où l'équipement est installé sur le réseau.

### Navigation aisée à travers le réseau

Plusieurs nouvelles fonctionnalités rendent l'expérience d'édition du réseau encore plus simple puisqu'elles permettent à l'utilisateur de naviguer aisément à travers le schéma unifilaire et d'en ajuster l'ergonomie pour obtenir une meilleure vue des composantes. L'onglet Propriétés du volet d'exploration a également fait l'objet de mises à niveau afin d'assurer un accès rapide à l'information sur les dispositifs et aux réglages.

## Navigation à l'aide de coordonnées GPS

Après installation du module Superposition géographique de CYME, il est possible de rechercher et de faire apparaître un circuit en fonction de coordonnées GPS ou en cliquant sur un emplacement du fond cartographique affiché. Lorsque disponible, le Service de cartes géographiques en ligne accroît ces dernières fonctionnalités en permettant la recherche par adresse ou par point d'intérêt.

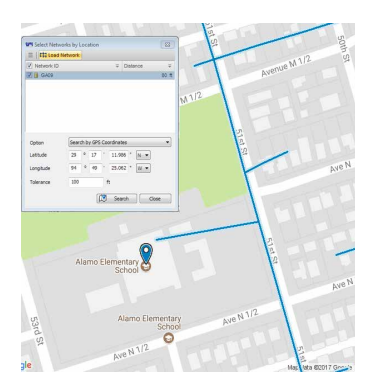

#### **Eaton**

Powerina Business Worldwide

1000 Eaton Boulevard Cleveland, OH 44122 États-Unis [Eaton.com](http://www.eaton.com)

#### **CYME International T&D**

1485 Roberval, Suite 104 St-Bruno, QC, Canada J3V 3P8 T: 450.461.3655 F: 450.461.0966 T: 800.361.3627 (Canada/États-Unis) [CymeInfo@eaton.com](mailto:CymeInfo%40eaton.com?subject=) [www.eaton.com/cyme](http://www.eaton.com/cyme)

© 2017 Eaton Tous droits réservés Imprimé au Canada Publication no. BR 917 077 FR Décembre 2017

Eaton est une marque déposée.

Toutes les autres marques de commerce sont la propriété de leurs détenteurs respectifs.

Suivez-nous sur les médias sociaux pour obtenir l'information la plus récente sur nos produits et sur

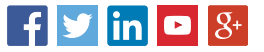